Modèles d'écriture cursive et scripte, symboles mathématiques, préfixes des unités de mesures, inégalités…

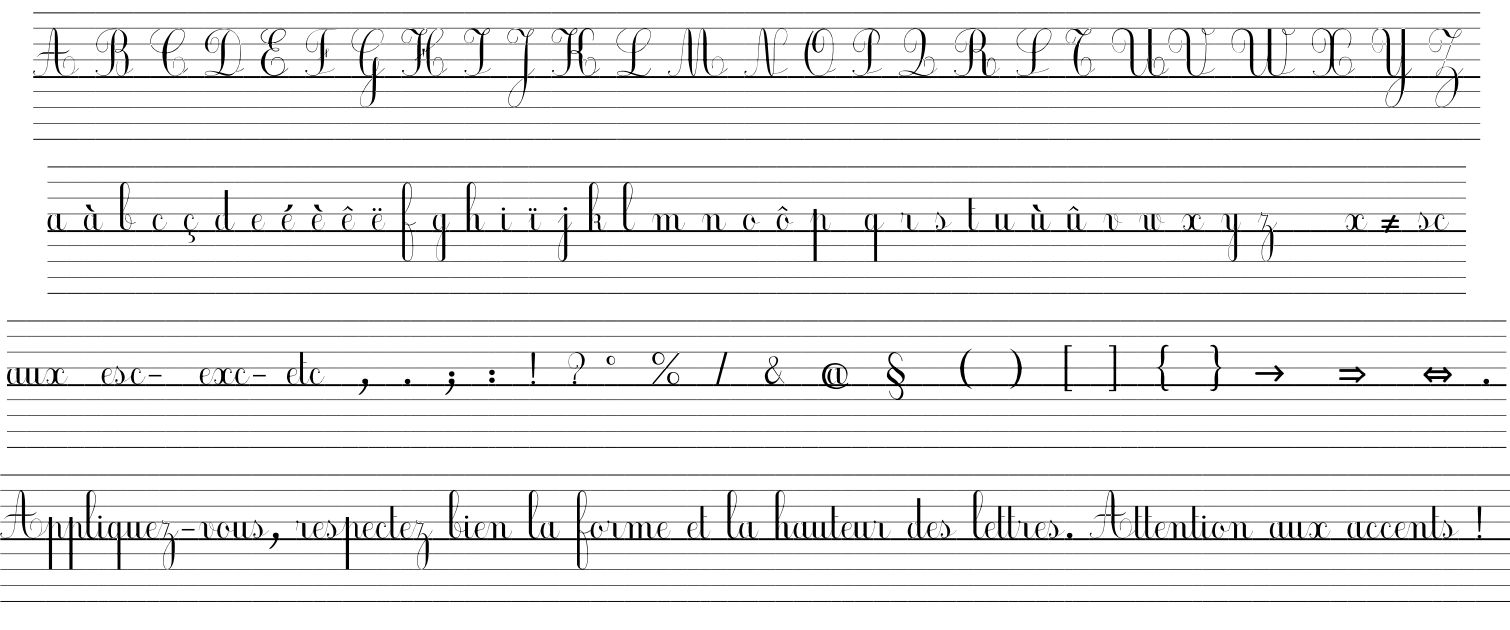

Ecriture scripte et symboles pour les mathématiques, la géométrie, les mesures :

A B C D E F G H I J K L M N O P Q R S T U V W X Y Z a à b c ç d e é è ê ë f g h i j j' k l m n n' o ô p q r s l u ù v w x y z , ; : . « » 0 1 2 3 4 5 6 7 8 9 10 + – × : = < > % { [ ( ) ] } ≠ ÷ ∈∉ U I ⊂ ⊃ ⊄ ∅ ∃ ∀ // ⊥ ∠ αβδϕ γ λ µ πρω $a^2 = a \times a$   $C = 2 \times \pi \times r$  (123 + 45)  $\times$  67 = 3138 1000 000 000 0,000 001 méga: M kilo: k hecto: h déca: da déci: d centi: c milli: m micro:  $\mu$ 45 cm 9 dag 5 hm 2 dm 189 mm 7 km 30 hL 25 mL 7,8 kg 25°C 150 cL 1 m² 8 h 12 min 30 s 220 V 1,2 MW 3 mW 15 µA 50 Hz 160 Go 145 km/h million mille centaine dizaine dixième centième millième millionième

droite:  $(AB)$  demi-droite:  $[AB)$  segment:  $[AB]$  distance:  $AB = 6.5$  cm

Manières d'écrire et de placer les fractions, les inégalités, les angles, les exposants :

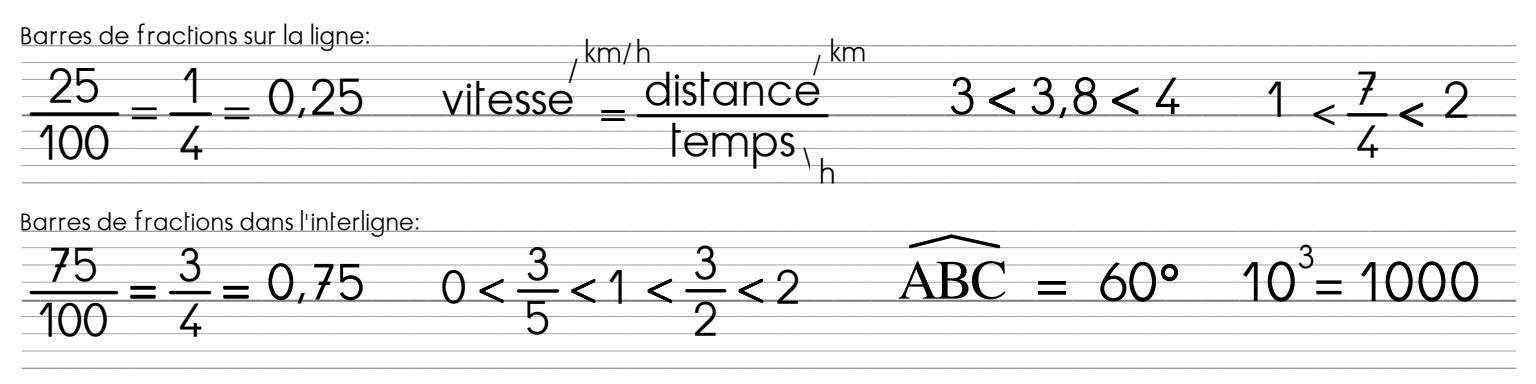

Orthographe de quelques expressions mathématiques :  $a = b$  se lit « a égale b » (verbe) ou « a est égal à b » (adjectif) ou « a et b sont égaux. » Singulier « Soit n un nombre entier quelconque » Pluriel : « Soient a et b deux entiers non nuls » Le symbole  $\forall$  s'écrit « Quel que soit ... » au singulier et « Quels que soient ... » au pluriel.